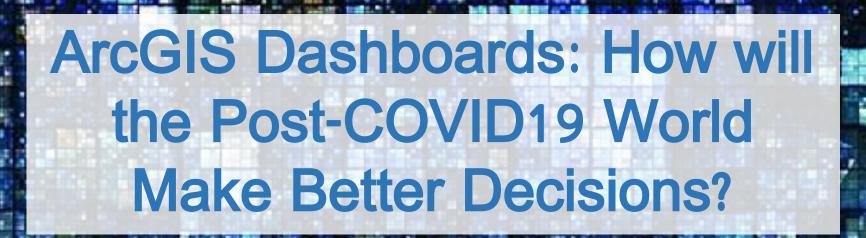

Dr. Mehrdad Koohikamali CIS Department Cal Poly Pomona – September 2020

# TIME MOST INFLUENTIAL PEOPLE 2020 9/24/2020

#### **COVID-19 Efforts to Effective Response**

Gardner, a civil and systems engineering professor in the Whiting School of Engineering, led the team that built the COVID-19 Dashboard in late January.

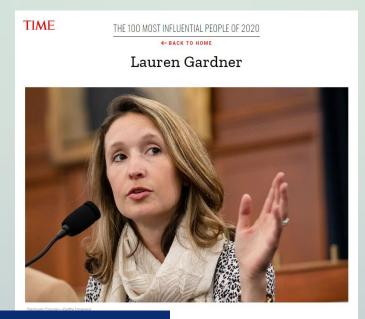

22, 2020 9:34 PM ED7

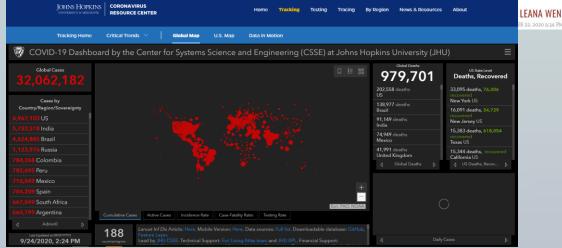

### **Topics Covered**

- Dashboards and Benefits
- Design Effective Dashboards
- ArcGIS Dashboard and Key concepts
- COVID-19 Case Example
- Learning and Tutorials
  - https://www.esri.com/training/catalog/search/
  - https://www.esri.com/arcgisblog/products/opsdashboard/mapping/create-first-arcgisdashboards/

#### Dashboards

- Visual display of the most important information curated for one or more goals
- Designed, arranged, and stacked on one page
- Go to place to monitor key performance indicators (KPI)
- Quick and easy way to get real-time valuable information
- Facilitate at a glance information sharing and decision-making

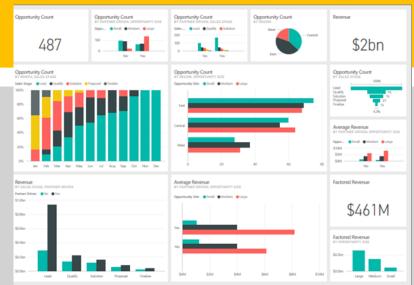

Power BI

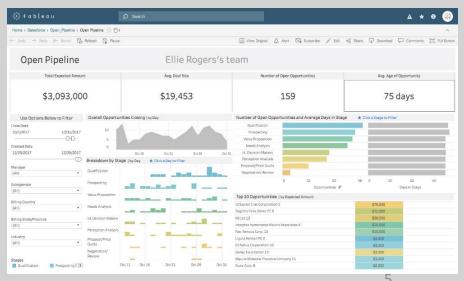

#### **Dashboard Benefits**

- Visibility
- Ongoing improvement
- Time saving
- Performance monitoring

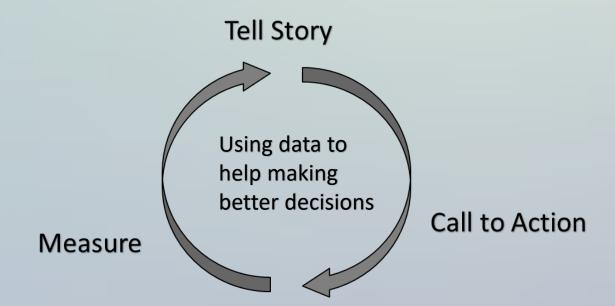

# **Cognition and Visual Perception**

• Brain processes visual information faster and more efficiently than text (Becker et al., 2011).

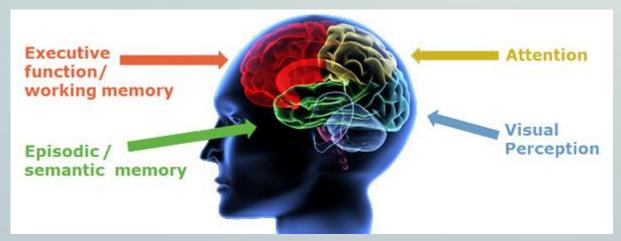

https://www.cambridgecognition.com/blog/entry/why-monitor-cognition-in-drug-development

#### **ArcGIS** Dashboards

- ESRI as the industry leader of location intelligence products has made ArcGIS dashboard product.
- A spatial visualization tool to support performance monitoring, information sharing, and decision support on one page.
- Web client application of ArcGIS Online
- Configurable and customizable without the need to code

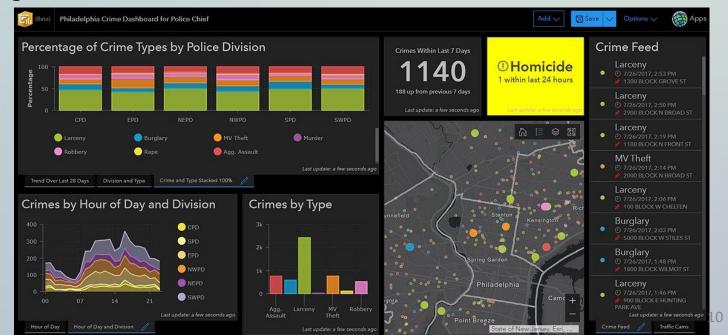

# How to Make an ArcGIS Dashboard?

Get an ArcGIS Online License (CPP has free advectional licenses)

educational licenses)

Log-in to ArcGIS Online

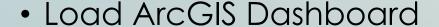

- Create a Dashboard
- Share and Publish

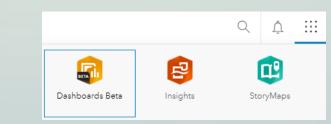

Polytechnic
University, Pomona

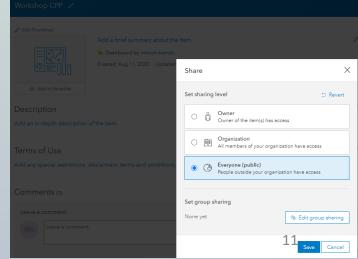

#### **ArcGIS** Dashboard Elements

- Based on an existing map layers in ArcGIS Online
- Add Desired elements based on the added map(s) such as Gauge, Chart, Indicator, etc.)

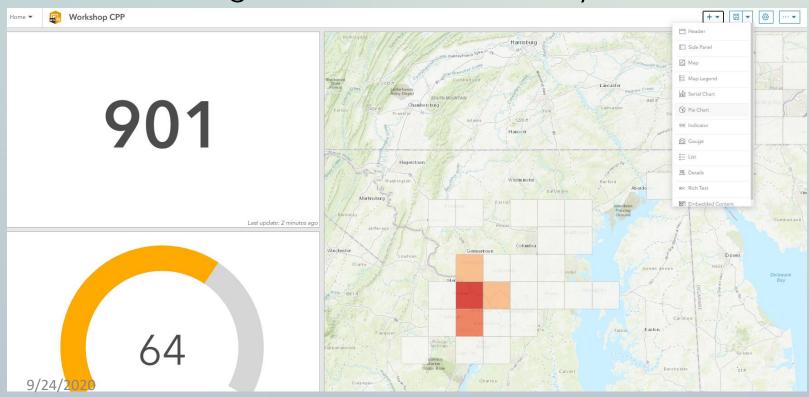

# Florida's COVID-19 Data and Map Dashboard

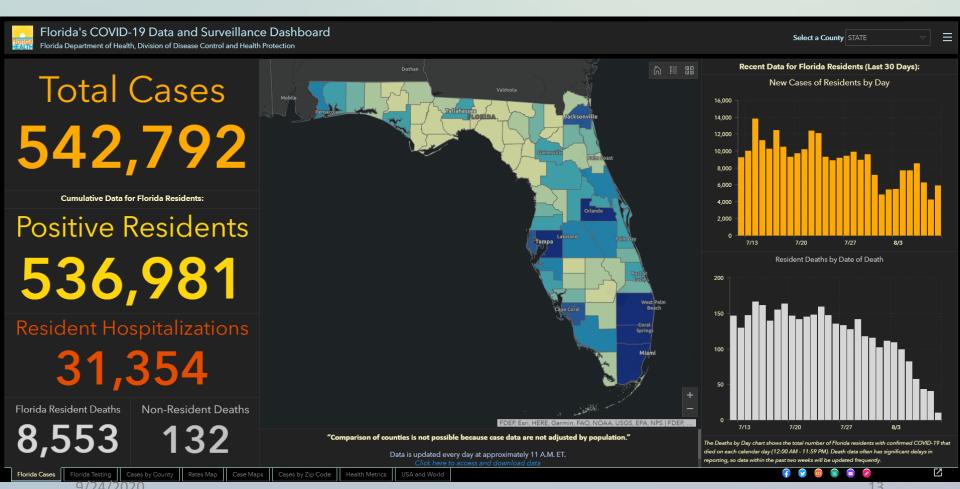

#### Enhancing Civic Participation with Performance Dashboards of City of Arlington

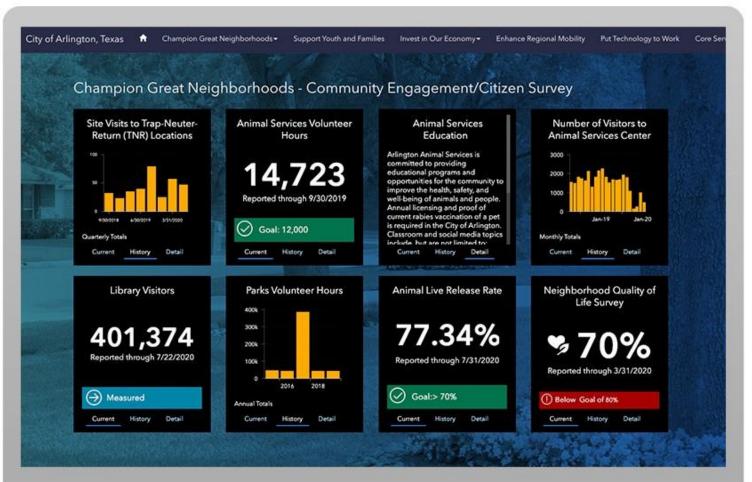

## Indiana Data Sharing Dashboard

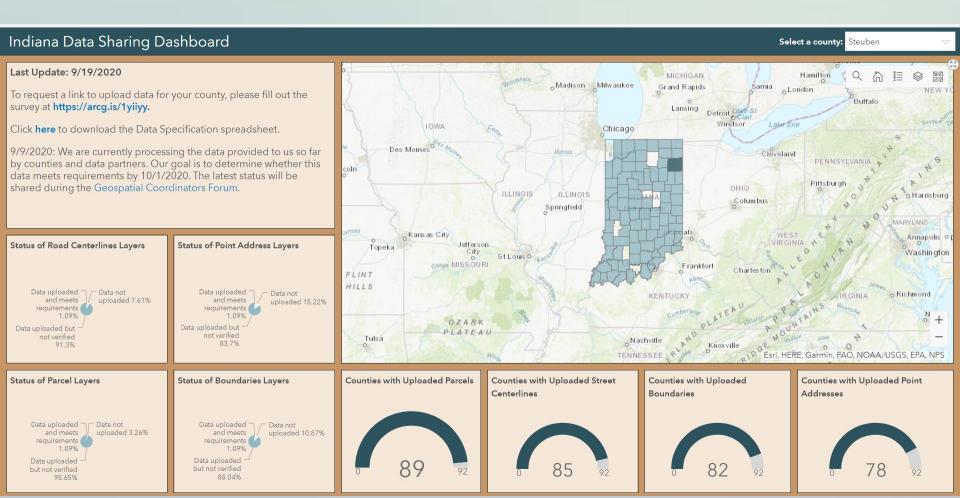

9/24/2020 15

# Monitoring COVID-19: A Dashboard

Monitoring COVID-19: A Dashboard

https://arcg.is/0fnreH0

### **Learning and Tutorials**

Free ESRI Courses

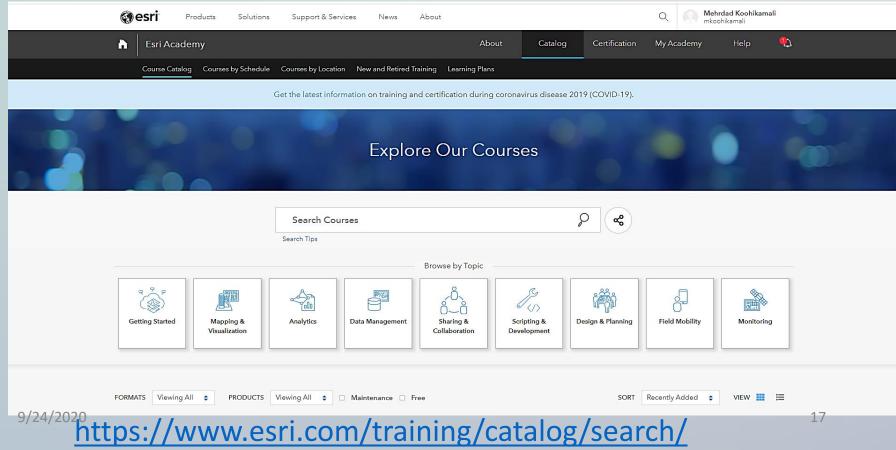

### Questions?

Contact:
Dr. Mehrdad Koohikamali
mkoohikamali@cpp.edu
Spatial Data Scientist